Actiontec V1000h Reset [Password](http://thedocs2015.ozracingcorp.com/go.php?q=Actiontec V1000h Reset Password) >[>>>CLICK](http://thedocs2015.ozracingcorp.com/go.php?q=Actiontec V1000h Reset Password) HERE<<<

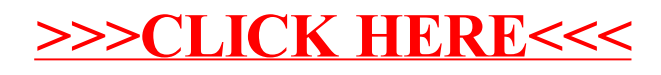